If you are enrolled in a course using Aportfolios, you must *link the course to your ePortfolio* in order for your instructor to view it.

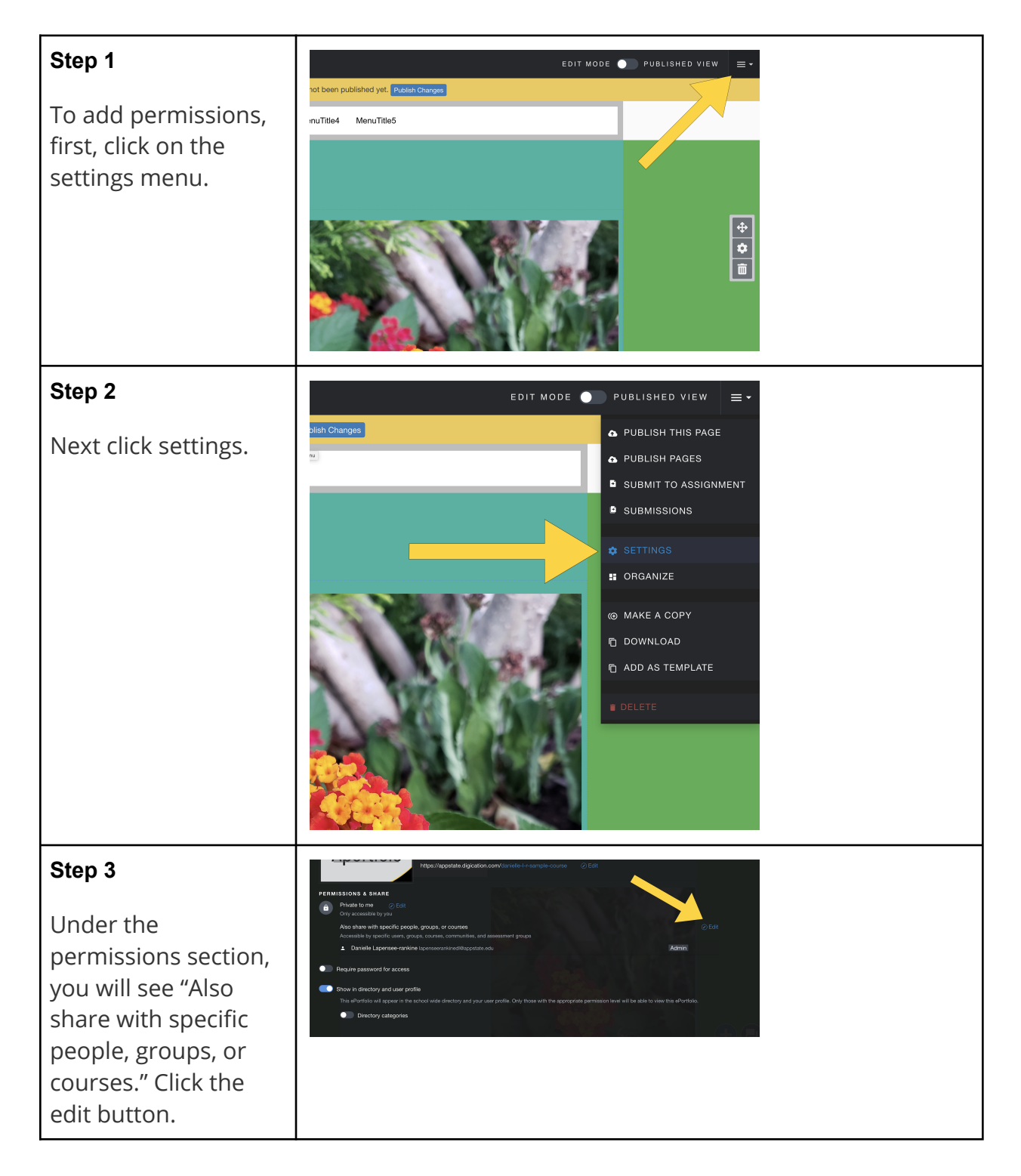

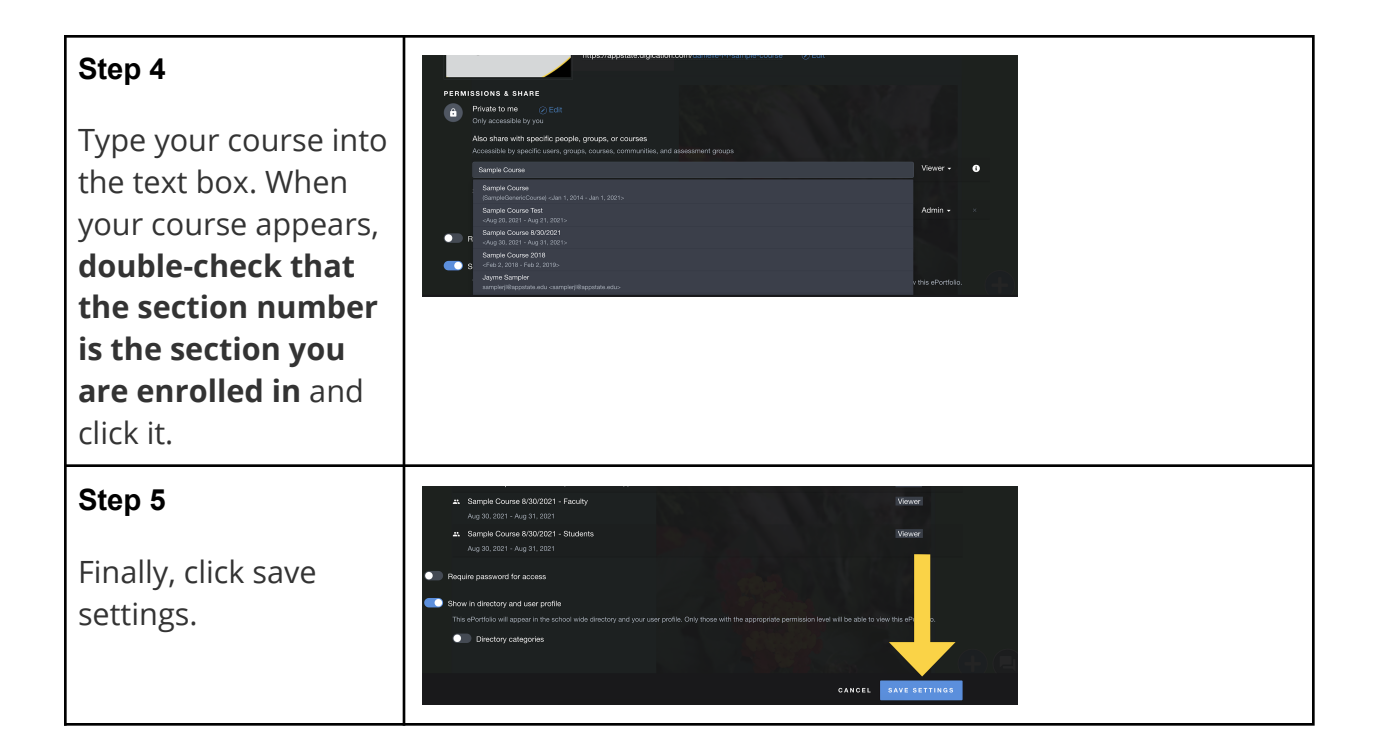